## 東奥義塾高等学校 2024 年度入試 Web 出願システムご利用方法

## ● Web 出願から合格発表までの流れ

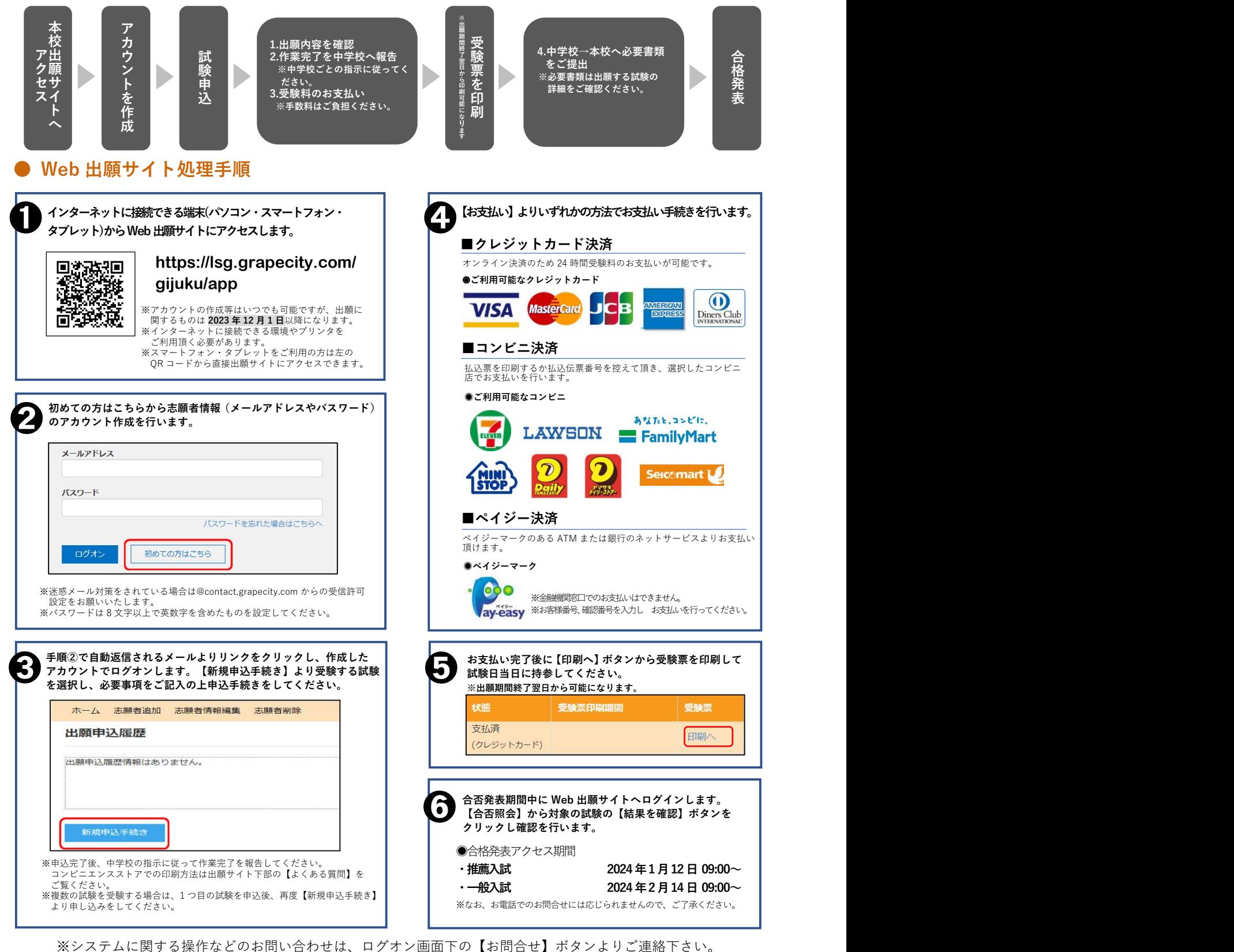

問い合わせ先:グレープシティ株式会社

<出願に関するお問合せ先> 学校法人東奥義塾 東奥義塾高等学校

TEL:0172-92-4111